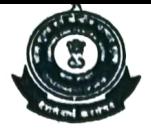

## OFFICE OF THE COMMISSIONER OF CUSTOMS (NS-III)<br>CONTAINER SCANNING DIVISION JAWAHARLAL NEHRU CUSTOM HOUSE, NHAVA SHEVA TAL. URAN DIST. RAIGAD, MAHARASHTRA-400707

F.No. SV-30/Misc-156/2005-CSD Date:03.08.2021

## OFFICE NOTE

## Quarterly Preventive Maintenance Inspection For JNPT P-601DTS) systems

Quarterly Preventive Maintenance Inspection (PMI) for Drive Through Container Scanner (DTCS) has been scheduled on 14.08.2021 starting from 09.00 A.M for 24 hours.

2. The officers posted at the DTCS (Road) / CSD are hereby directed that on the day of PMI, before handing over the scanner to M/s ECIL Rapiscan Ltd., all the containers waiting in queue for scanning may be cleared by them and after that they shall report to duty at MXCS, JNPCT. While taking over the scanner after completion of PMI operations, the respective Superintendent (P)/ batch incharge is directed to inspect the scanner and record his observations and submit the same to the undersigned.

The staff posted at Mobile Scanners is directed to scan the containers selected for scanning at DTCS or MXCS in the following manner; 3.

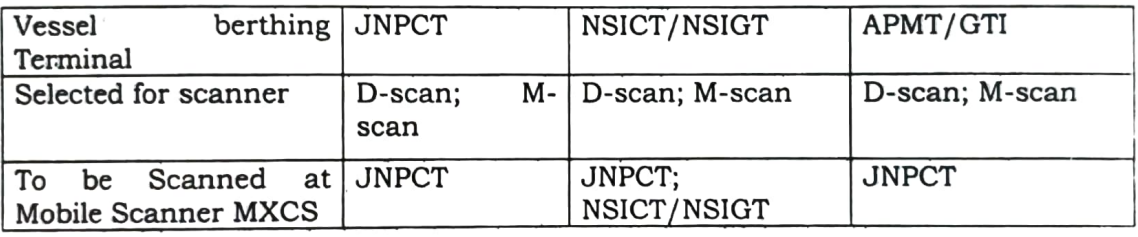

4. The containers of COVID related cargo / DPD Containers are to be given priority for scanning.

5. Container Freight Stations (CFS) and other stakeholders are also informed that the above mentioned provisions may be adhered to on the day of PMI and transporters may be directed by them accordingly.

This issues with the approval of Commissioner of Customs, NS-II1, JNCH.

(Gaurav Kumar Jain) Dy. Commissioner of Customs, Container Scanning Division, JNCH, NS-III

Copy to:

- 1. DC, cCo, Zone-1I for information.
- 2. DD, RMCC/ CSM for necessary action.
- 3. Supdt. of Customs (P), Batch i/c, DTCS
- 4. Supdt. of Customs (P), Batch i/c, MXCS
- 5. M/s. DCIL Rapiscan Ltd.
- 6. All JN Port Terminals
- 7. EDI Sections
- 8. All CFS